# **ggpoker linux**

- 1. ggpoker linux
- 2. ggpoker linux :brabet qual melhor jogo para ganhar dinheiro
- 3. ggpoker linux :casa de aposta pix

# **ggpoker linux**

Resumo:

**ggpoker linux : Inscreva-se em bolsaimoveis.eng.br para uma experiência de apostas única! Ganhe um bônus exclusivo e comece a ganhar agora!** 

contente:

O 4bet Poker Team é o time de poker mais notório do mundo, com equipes de jogadores talentosos disputando diversos torneios e eventos. Ficar por dentro das novidades do time, do mundo do poker e dos cursos oferecidos pelo time pode ser um diferencial na ggpoker linux jornada para se tornar um jogador habilidoso e bem-sucedido.

O que é um 3-bet no poker?

Em jogos de poker, o termo "3-bet" refere-se a um "re-raise" (aumento sobre um aumento prévio) em ggpoker linux uma rodada de apostas. Geralmente, este termo é usado em ggpoker linux jogos de Fixed Limit, mas também é comum ser usado em ggpoker linux vez do termo "re-raise" em ggpoker linux jogos de Pot Limit e No Limit.

Como entrar para o 4bet Poker Team?

Se você deseja entrar para o time, será preciso algumas coisas: primeiramente, muita determinação para aprender e dedicar tempo além das oito horas semanais recomendadas de estudo e jogo. O primeiro passo é realizar a inscrição no time oficial para poder fazer parte dos treinamentos e eventos oferecidos. Acompanhe as redes sociais do time para não perder nenhuma oportunidade de inscrição e permanecer sempre por dentro das novidades.

[b2xbet voucher](https://www.dimen.com.br/b2xbet-voucher-2024-07-22-id-7145.html)

Os cassinos Telegram dão aos jogadores acesso total aos jogos e opções de apostas de um cassino, todos usando mensagens mensagens. Os cassinos Telegram são totalmente privados e os jogadores podem acessá-los de qualquer lugar do mundo.

Instagram Instagramrealmente explodiu nos últimos anos como indiscutivelmente a plataforma de mídia social # 1. E os jogadores de poker levaram a ele em ggpoker linux grandes números. É uma espécie de um jogo perfeito, afinal. Porque o poker é um game muito visual e Instagram é a maneira perfeita de compartilhar todos os seus triunfos (e derrotas) de pôquer com o Mundo!

# **ggpoker linux :brabet qual melhor jogo para ganhar dinheiro**

Se você é um fã de jogos de pôquer, então temos uma excelente notícia para você: o Pocker Club é 0 uma escolha extraordinária.

Uma Grande Diversão para Muitas Horas

No geral, o Pocker Club é um jogo emocionante que, com um preço 0 bastante acessível, oferece centenas de horas de jogatina. Se o poker é seu passatempo favorito, então este é sem dúvida 0 um jogo para você.

Jogar com Fichas Virtuais

O jogo é jogado com fichas virtuais que não podem ser convertidas em ggpoker linux 0 dinheiro real, mas que podem ser usadas para comprar funções extras no jogo ou itens valiosos. Haverá vários modos de 0 jogo disponíveis, incluindo Hold 'Em, Omaha, poker com Iates, e muito mais.

### **Como jogar poker online no 888poker com US\$ 8 de bônus**

#### **O que é o 888poker e o que eles oferecem**

O 888poker é um popular site de poker online com milhões de jogadores em ggpoker linux todo o mundo. Oferece diversas opções e permite jogar contra pessoas de todos os cantos do globo a qualquer hora. Além disso, o 888poker dá as boas-vindas aos novos jogadores com um bônus de US\$ 8.

#### **Como se registrar e instalar o 888poker**

Para começar a jogar no 888poker, é simples:

01. Download: Faça o download do software, escolha a pasta de instalação desejada e leia o contrato do usuário.

02. Instalação: Permita que o software continue com a instalação.

03. Registro: Crie uma conta usando um endereço de e-mail ativo, verifique ggpoker linux caixa de entrada e aproveite o bônus.

03. Início rápido.

#### **Por que o bônus de US\$ 8 é interessante**

Além das múltiplas vantagens do 888poker, os jogadores brasileiros podem aproveitar um bônus de US\$ 8 - uma ótima ferramenta, não apenas para iniciantes no mundo do poker.

#### **Guia Passo a Passo para Jogar no 888poker Online**

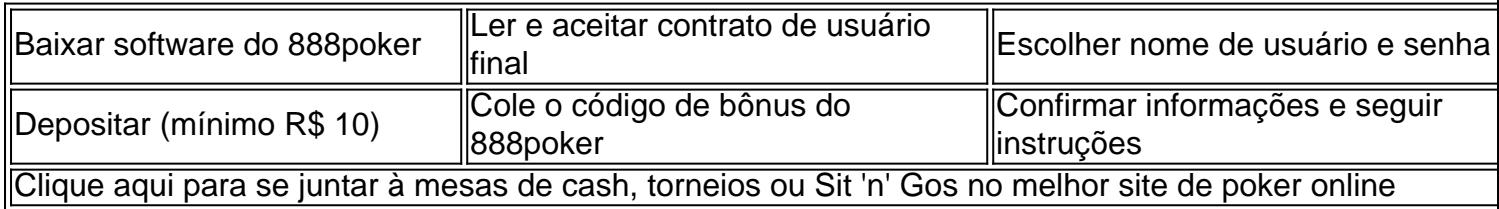

### **Experimente o 888poker agora e aproveite o bônus de boasvindas**

#### **Conhecimentos Importantes para Jogadores de Poker:**

O texto original só precisa de pequenas alterações para facilitar a leitura: remove alguns repetidos e une ideias semelhantes. Adiciona informações sobre como usar o bônus para ajudar a jogar, e enumera as habilidades dos jogadores de poker.

### **ggpoker linux :casa de aposta pix**

### **Andy Murray, en busca de la mejora, cambia de raqueta después de 20 años**

A pesar de una lesión grave en el tobillo que lo dejó fuera de competencia durante varias semanas, el tenista británico Andy Murray encontró una oportunidad en la adversidad. Durante su tiempo de recuperación, Murray aprovechó para experimentar con diferentes raquetas y, finalmente, decidió cambiarse a una Yonex Ezone 100.

Este cambio ha causado sorpresa en el mundo del tenis, ya que Murray había utilizado durante mucho tiempo raquetas de la marca Head. De hecho, era el rostro de la línea Radical de Head. Sin embargo, el tres veces campeón de Grand Slam buscaba una mejora en su juego y sintió que la nueva raqueta podría ayudarlo.

**Raqueta anterior Raqueta actual**

Head PT57A Yonex Ezone 100

Las dos raquetas son muy diferentes en términos de peso, tamaño y forma de la cabeza. El nuevo modelo de Yonex es más vivo y podría ayudar a Murray a inyectar más potencia en su juego en un momento en que su movilidad y capacidades defensivas han disminuido.

A lo largo de su carrera, Murray ha sido conocido por su atención a los detalles y su enfoque metódico. Este cambio de raqueta no es una excepción. Después de probar diferentes opciones, Murray se decidió por la Yonex Ezone 100, ya que consideró que se adaptaba mejor a su estilo de juego.

Author: bolsaimoveis.eng.br Subject: ggpoker linux

Keywords: ggpoker linux

Update: 2024/7/22 6:16:12